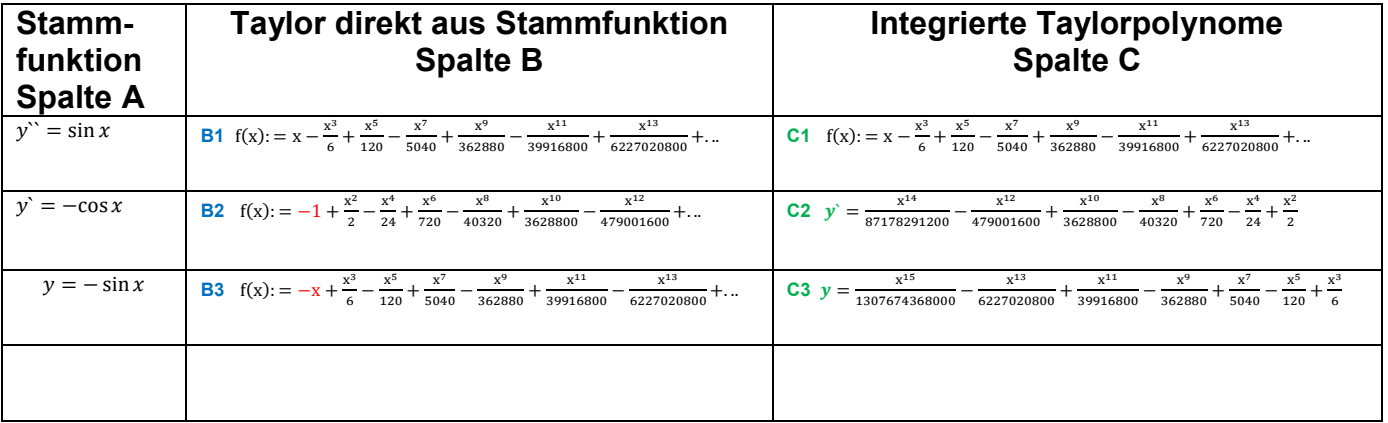

## Noch mal tabellarisch zusammengestellt:

.... denn wenn ich das Taylorpolynom der Ausgangsfunktion nehme, also  $B1 = C1$  und ich integriere C1 2 Mal, dann habe ich C3.

Normalerweise sollte dann aber ja C3 identisch B3 sein, also gleich dem direkt aus  $y = -sinx$ entwickelte Taylorpolynom.

Ist es aber nicht. Auch C2 entspricht schon nicht B2.

Meine Frage ist eben, warum ist es nicht identisch? - hat das was mit den Integrationskonstanten zu tun?